# **Roulette Wheel of Thunder**

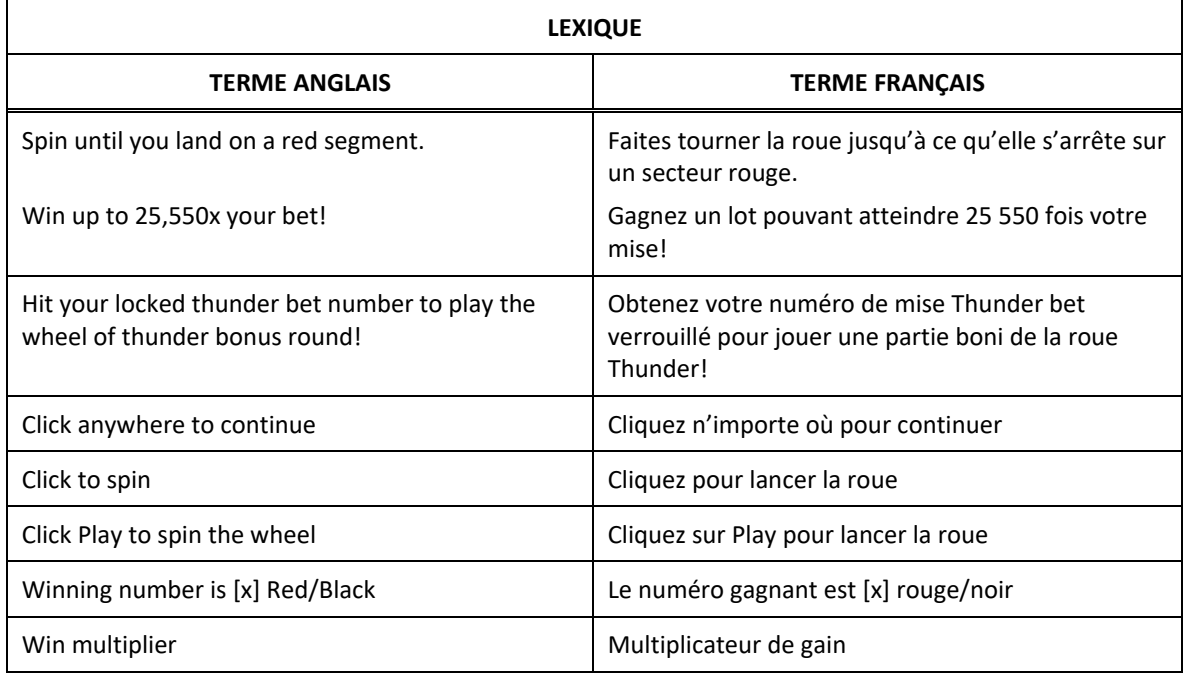

\* Certains boutons, afficheurs ou fonctionnalités pourraient ne pas apparaître.

## **Introduction**

- À Asgard, le royaume des dieux, le jeu Wheel of Thunder est le préféré du légendaire Thor. Ce jeu exaltant vous tiendra en haleine. Plus vous faites tourner la roue, plus vous gagnez!
- Venez découvrir ce nouveau jeu de roulette, comprenant le jeu boni Wheel of Thunder. Le jeu principal consiste en un jeu de roulette européenne classique comprenant des numéros de 0 à 36. Le jeu boni peut vous faire gagner un lot pouvant atteindre 25 550 fois votre mise.

# **Boutons du jeu**

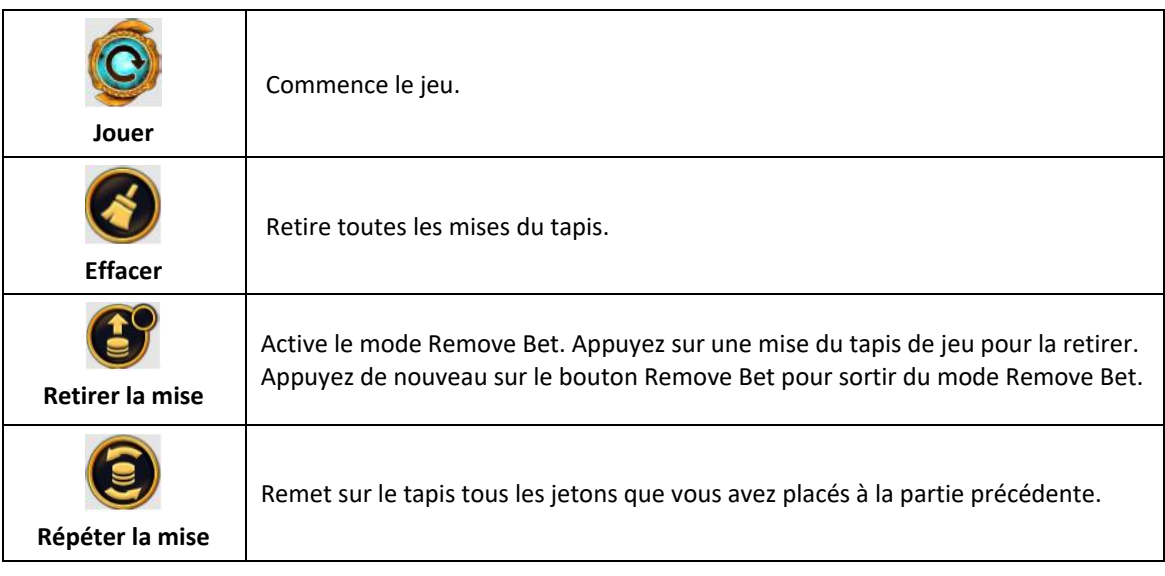

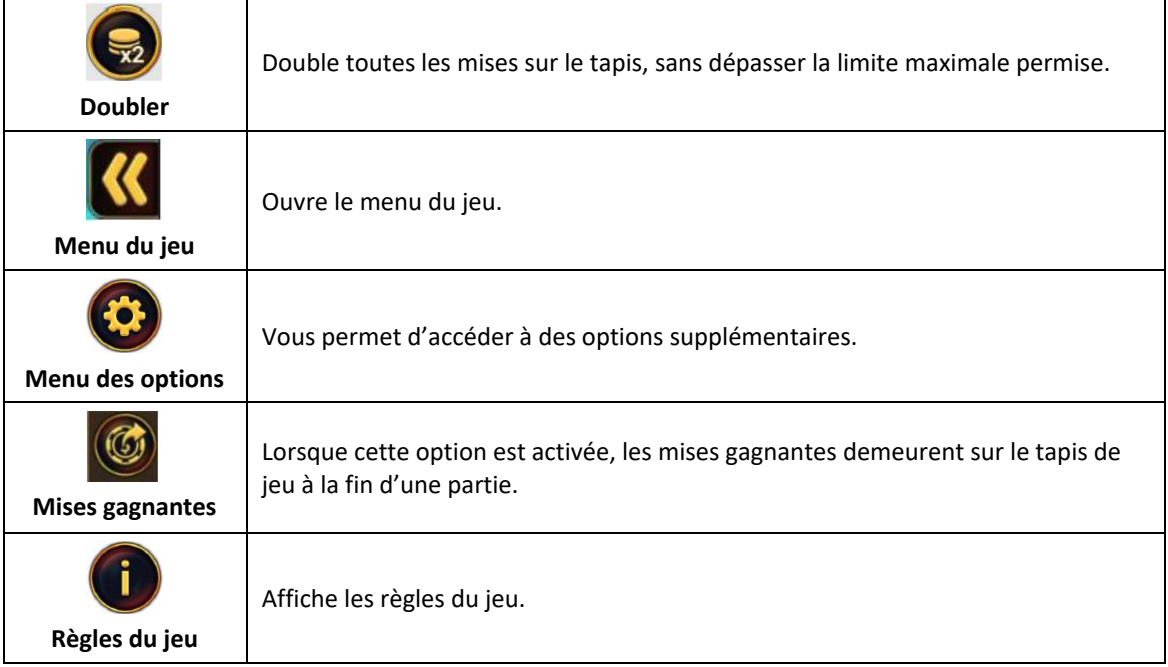

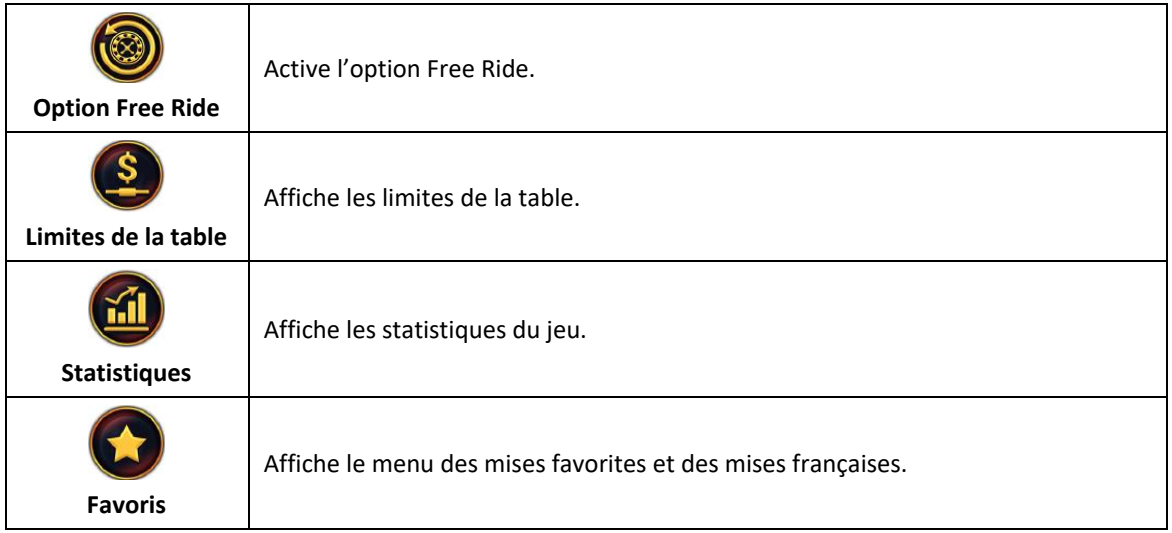

# **Comment jouer**

г

- Le jeton sélectionné est affiché au bas de l'écran. Si vous souhaitez changer la valeur d'un jeton, appuyez sur le jeton de votre choix dans le menu des jetons. Vous pouvez faire défiler le menu vers le haut et vers le bas pour voir les différentes valeurs disponibles.
- Appuyez sur le tapis de mise de la roulette pour engager une mise. Chaque fois que vous appuyez sur une position de mise, la valeur du jeton s'ajoute à votre mise. Vous pouvez utiliser des jetons de valeurs différentes pour former votre mise.
- Lorsque vos mises sont engagées, appuyez sur le bouton Jouer pour commencer la partie. La roulette est lancée, puis la bille s'immobilise sur un seul numéro. Ce numéro est le résultat de la partie.

# **Mises et lots de la roulette**

- Le jeu principal offre deux types de mises : les mises intérieures et les mises extérieures. Ces mises font partie des mises du jeu principal de la roulette.
	- Les mises intérieures sont celles que vous pouvez placer sur la partie intérieure du tapis de jeu. Elles couvrent d'un à six numéros.

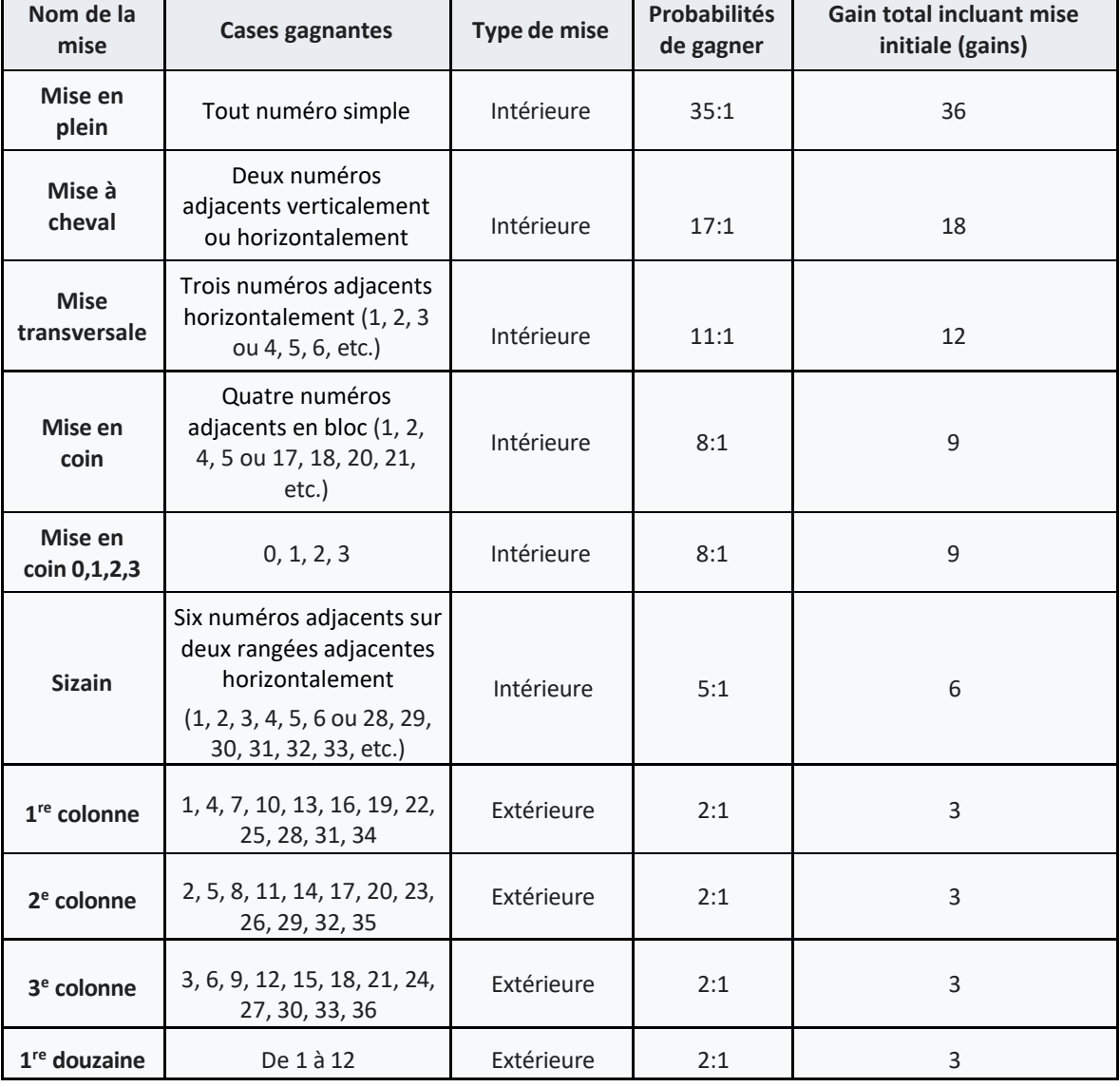

Les mises extérieures sont celles que vous pouvez placer sur la partie extérieure du tapis de jeu. Elles couvrent une grande quantité de numéros.

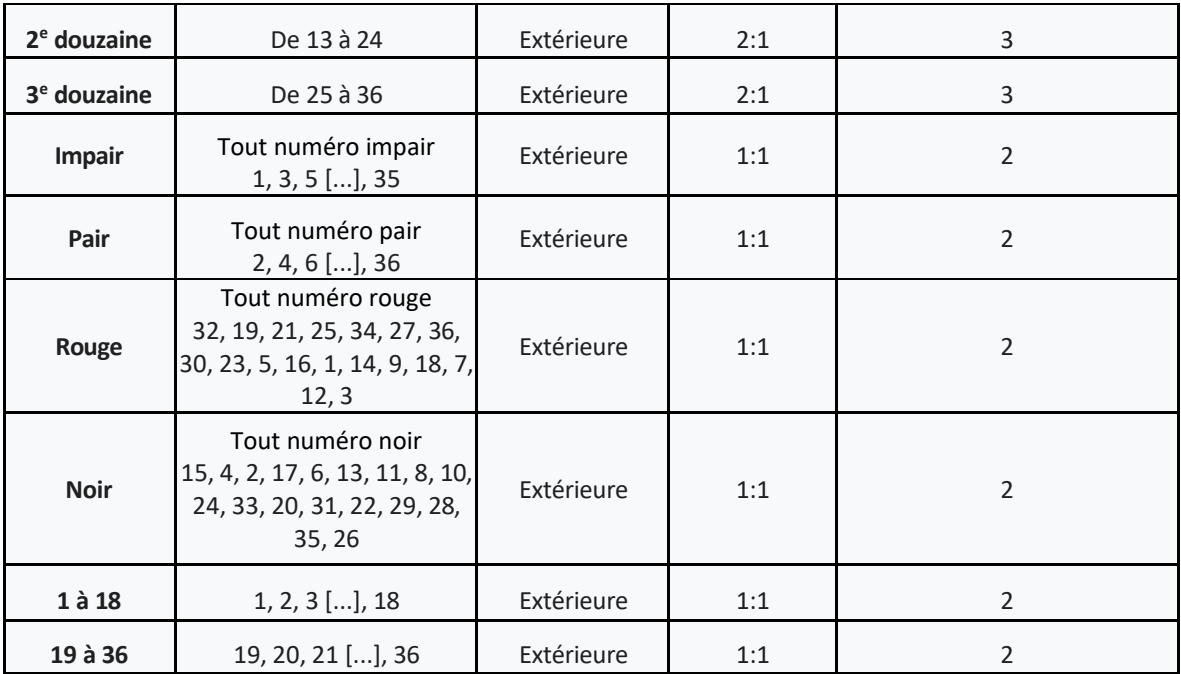

## **Comment gagner**

• Si vous avez engagé une mise qui couvre le numéro gagnant, celle-ci est gagnante et vous gagnez le lot correspondant, affiché dans la table de paiement. Si votre mise ne couvre pas le numéro gagnant, celle-ci est perdue et elle est retirée du tapis de jeu.

# **Mises françaises**

- Les mises françaises consistent en une série de mises intérieures comprenant un nombre déterminé de jetons recouvrant une section spécifique de la roulette. Ces mises ne donnent aucun avantage particulier. Elles constituent simplement un ensemble prédéfini de mises populaires, qui sont bien connues des joueurs de roulette. Elles vous permettent de placer vos mises plus rapidement. Vous pouvez accéder au menu des mises françaises en appuyant sur le bouton Game Menu.
- Il existe quatre mises françaises prédéfinies :
	- Jeu du zéro
	- Voisins du zéro
	- **Orphelins**
	- Tiers

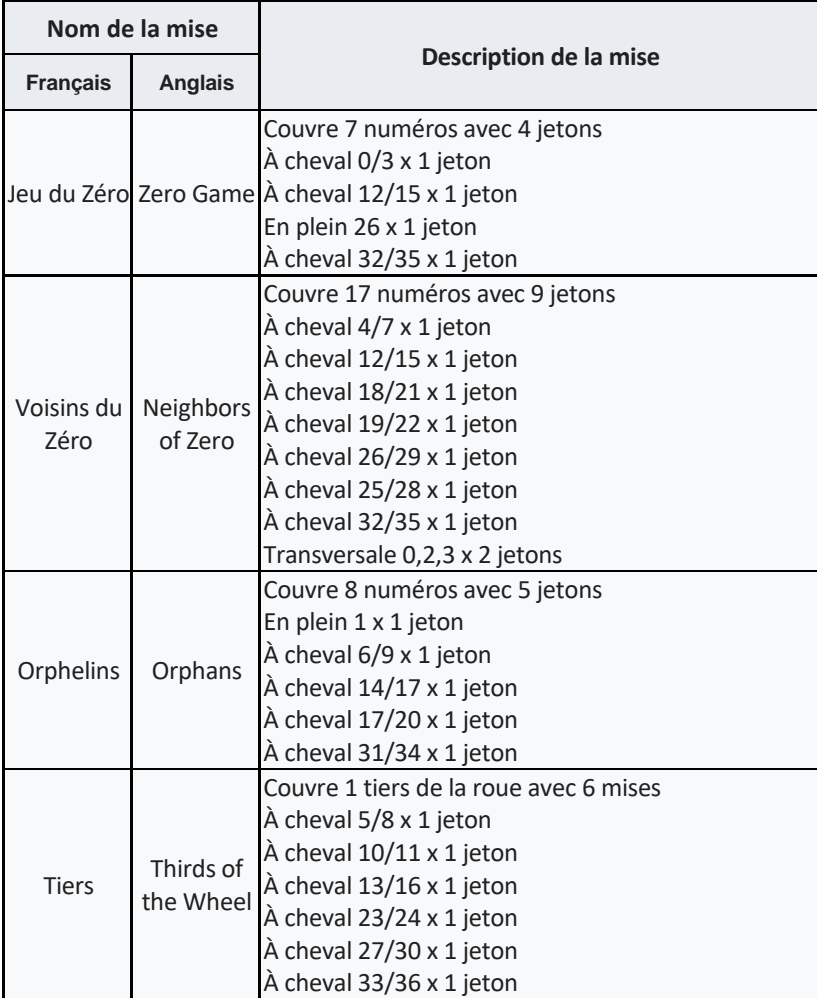

- Appuyez sur le bouton d'une mise française pour placer un jeton de la valeur correspondante et en quantité correspondante. Appuyez de nouveau sur la même mise française pour ajouter un ensemble de mises par-dessus le précédent.
- Dans le menu des mises françaises, vous pouvez également engager une mise Voisins, qui consiste en une mise en plein sur un numéro choisi et une mise en plein sur les numéros de la roulette directement à la droite et à la gauche du numéro choisi. Vous pouvez choisir le nombre de numéros voisins (de 1 à 6) que cette mise couvrira.

#### **Mises favorites**

Les mises favorites vous permettent d'enregistrer une mise ou une combinaison de plusieurs types de mises pour pouvoir engager des mises plus rapidement. Vous pouvez enregistrer jusqu'à 10 de vos mises favorites.

#### **Créer une mise favorite**

• Pour créer une mise favorite, vous devez commencer par placer votre combinaison de mises sur le tapis de jeu. Une fois que vous avez terminé, ouvrez le menu Favorite Bet et assignez la mise à l'un des champs libres dans la liste. Vous pouvez ajouter un nom à chacune de vos mises favorites. S'il ne reste plus de champ disponible, vous pouvez supprimer l'une de vos mises favorites pour en enregistrer une nouvelle.

### **Mise Thunder Bet**

- La mise Thunder Bet est une mise secondaire facultative. Elle utilise le même numéro de roulette gagnant que le jeu principal. Appuyez sur le bouton Thunder Bet au bas de l'écran principal pour accéder au tapis de jeu Thunder Bet.
- La mise Thunder Bet vous permet de placer une mise en plein sur des numéros de la roulette et vous rend admissible au jeu boni Wheel of Thunder. Si vous avez placé une mise Thunder Bet sur le numéro gagnant, vous gagnez un lot correspondant à cinq fois votre mise, et votre mise originale vous est retournée. Le numéro Thunder Bet et la mise associée se verrouillent. Aucune mise ne peut être placée sur un numéro verrouillé.
- Au cours de la partie suivante, si la bille s'immobilise sur le numéro verrouillé, le jeu boni Wheel of Thunder est déclenché.
- Vous pouvez commencer une nouvelle partie et lancer la roulette en engageant uniquement une mise Thunder Bet.

## **Jeu boni Wheel of Fortune**

- Le jeu boni Wheel of Fortune se joue sur une roue comprenant 36 secteurs verts, chacun affichant un multiplicateur de gain assigné aléatoirement. Au début du jeu boni, un multiplicateur de gain de 150 est affiché au compteur de multiplicateur de gain total à l'écran.
- Appuyez sur le bouton Jouer au centre de la roue pour commencer le jeu boni. La roue tourne puis s'immobilise. Le multiplicateur de gain du secteur gagnant est accordé puis ajouté au compteur de multiplicateur de gain total.
- Lorsque la roue s'immobilise sur un secteur vert, les résultats ci-dessous s'en suivent :
	- Tous les multiplicateurs de gain de la roue sont doublés.
	- Six secteurs verts, choisis aléatoirement, sont transformés en secteurs rouges.
	- Vous pouvez lancer la roue de nouveau.
- Chaque fois que vous obtenez un secteur vert, les résultats ci-dessus ont lieu de nouveau. Cependant, lorsque vous obtenez un secteur rouge, le multiplicateur de gain de ce secteur est ajouté à votre multiplicateur de gain total, et le jeu boni prend fin.
- Le multiplicateur de gain total affiché au compteur est multiplié par la valeur de la mise boni verrouillée. Le produit correspond au gain total du jeu boni.
- Durant le jeu boni Thunder Wheel, vous pouvez jouer un minimum de deux parties et un maximum de 7 parties. À la septième partie, les 36 secteurs sont rouges.
- Votre gain peut atteindre 25 550 fois la valeur de la mise boni verrouillée.
- La probabilité de gagner le lot maximal, correspondant à 25 550 fois la valeur de la mise boni verrouillée, est de 1 sur 643 683 243 884 544.

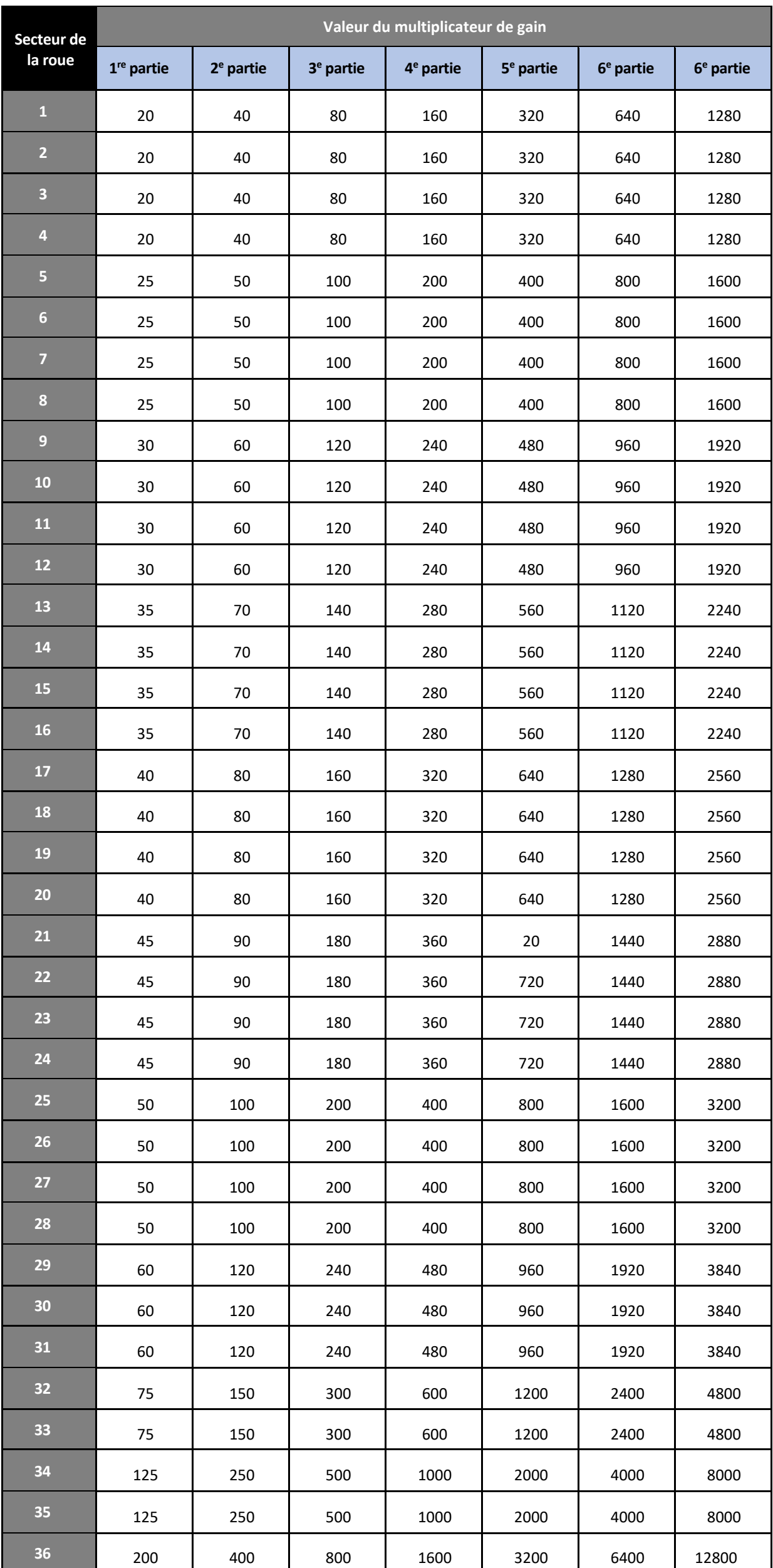

NOTE :

- Pour atteindre le lot maximal correspondant à 25 550 fois la mise, la roue doit s'immobiliser sur le meilleur secteur vert sept parties de suite.
- La roue boni représente une véritable roue à 36 secteurs. Les probabilités d'obtenir chacun des secteurs sont donc équiprobables.
- La probabilité de déclencher le jeu boni Wheel of Thunder et que la roue s'immobilise sur le meilleur secteur vert sept fois de suite est de 1 sur 643 683 243 884 544.

## **Statistiques**

- Le menu des statistiques affiche une grande quantité d'informations relatives aux 200 parties précédentes, le cas échéant, tel que :
	- La proportion, en pourcentage, du nombre de fois que chacun des numéros a été tiré.
	- Numéros chauds : les cinq numéros qui ont été obtenus le plus souvent.
	- Numéros froids : les cinq numéros qui ont été obtenus le moins souvent.
	- La fréquence, en pourcentage, du nombre de fois que chacune des mises françaises et des mises extérieures ont été gagnantes.

# **Autres fonctionnalités**

#### **Raccourcis clavier**

Lorsque vous jouez en mode PC, vous pouvez utiliser certains raccourcis clavier pour vous aider à placer vos mises.

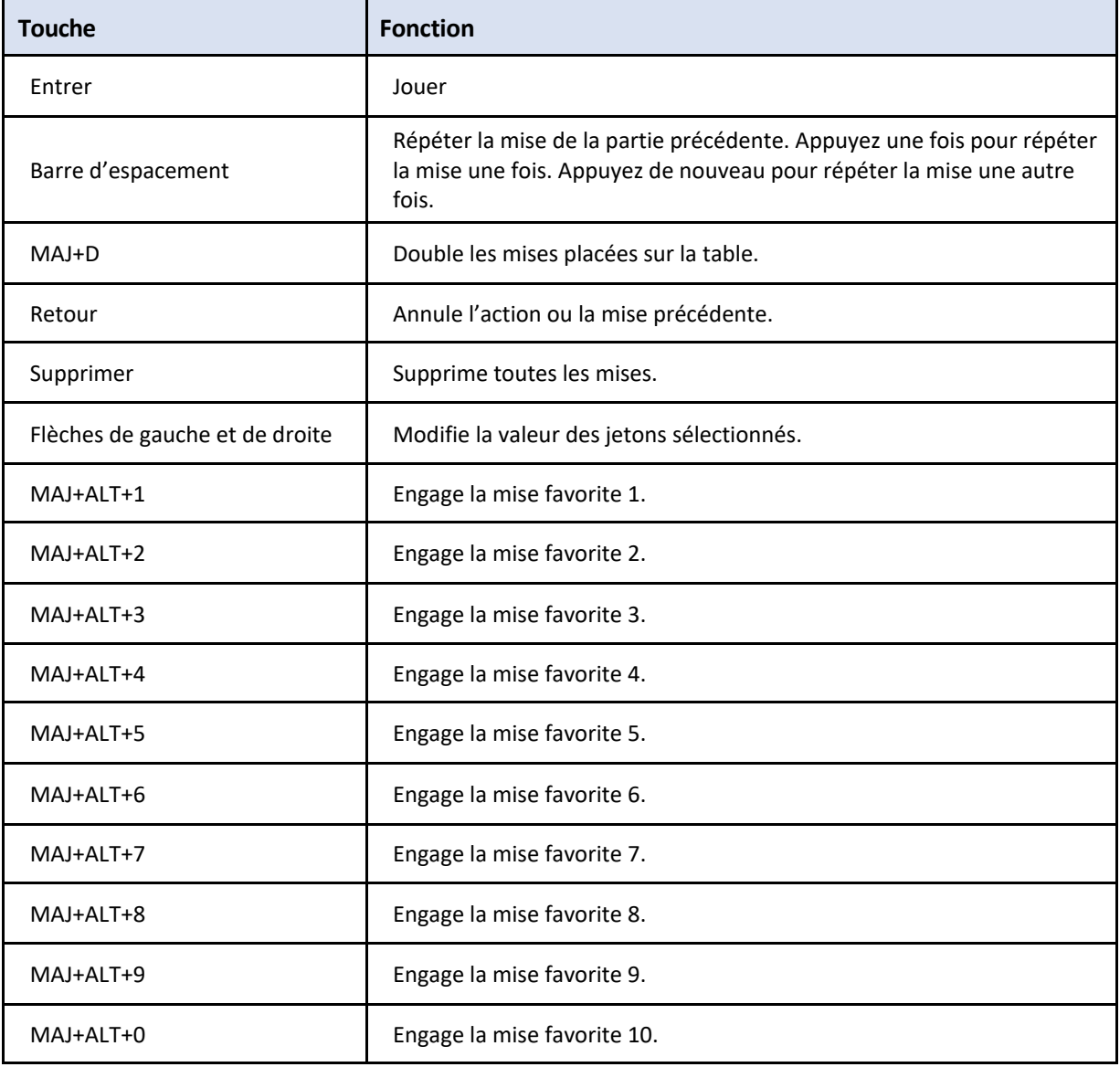

#### **Zoom**

• Lorsque vous jouez au jeu sur un appareil mobile en mode portrait, vous pouvez maintenir votre doigt sur une position de mise intérieure pour entrer en mode Zoom pour vous aider à placer vos mises sur le tapis de jeu. Une aire des mises intérieures sera agrandie et vous pourrez déplacer l'aire de zoom en la déplaçant avec votre doigt. Vous pouvez sortir du mode Zoom en appuyant sur le X à l'écran.

#### **Free Ride**

- La fonctionnalité Free Ride vous permet de commencer plusieurs parties sans devoir placer de mises. Le bouton Free Ride s'active à votre première partie (lorsqu'aucun résultat n'apparaît dans l'historique). Une fois que vous avez utilisé la fonctionnalité Free Ride, le bouton se désactive, et il se réactive seulement lorsque vous avez joué une partie avec des mises sur le tapis de jeu. Lorsque vous appuyez sur le bouton Free Ride, une fenêtre intempestive apparaît à l'écran, dans laquelle on vous demande de sélectionner le nombre de parties que vous souhaitez joueur en mode Free Ride.
- Les parties en mode Free Ride sont jouées automatiquement. Les résultats des parties sont affichés et enregistrés. Durant les parties en mode Free Ride, le bouton Jouer se transforme en bouton Arrêter. Vous pouvez appuyer dessus à tout moment pour arrêter le mode Free Ride.

#### **Modalités**

- Dans le cas où une partie en argent réel serait interrompue (c.-à-d. que la partie est commencée, mais non terminée en raison de problèmes de connexion, en cas de fermeture accidentelle du navigateur, etc.), elle reprendra où le jeu a été interrompu ou elle affichera le résultat de la partie en cours au moment de l'interruption, selon l'état de la partie avant son interruption. Tous les gains seront ajoutés au compte du joueur et correspondront au résultat précédant l'interruption du jeu.
- Si le jeu ne répond pas ou si un problème survient pendant une partie du jeu boni, la partie non terminée sera redémarrée et les résultats seront affichés lorsque le jeu sera chargé de nouveau.
- Le résultat des parties du jeu boni est déterminé à l'avance par le serveur, avant que vous ne commenciez le jeu boni.
- La probabilité d'obtenir un résultat en particulier est toujours la même au début de chaque partie. Aucun facteur que ce soit n'a d'incidence sur le résultat d'une partie, que ce soit vos résultats précédents, vos mises, votre solde, l'heure de la journée, le jour de la semaine, etc. Par exemple, si le gros lot est gagné pendant une partie, la probabilité de gagner le gros lot lors de la partie suivante demeure la même. De la même façon, les parties perdues n'ont aucune incidence sur le résultat des parties à venir.
- Le lot maximal de la table de paiement est de 250 000 \$. Le taux de retour théorique de ce jeu est de 97,30 %. Lorsqu'une mise Thunder Bet est engagée, le taux de retour théorique est de 95,64 %. Le taux de retour théorique représente le taux de retour attendu sur une longue période. Toute défectuosité annule jeux et paiements. Les gains sont payés conformément à la table de paiement, disponible dans les écrans d'aide du jeu.